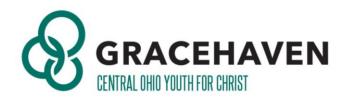

# **Donor-Advised Funds**

## What is a Donor-Advised Fund (DAF)?

A DAF is an account where you can deposit and manage cash and non-cash assets that are reserved for future charitable giving. You realize any tax benefits for which you qualify in the year of the donation. You can then recommend grants from your fund to the charitable organizations of your choice.

## Why a Donor-Advised Fund?

There are a number of benefits of opening a Donor Advised Fund including:

- You can fund a DAF with various sources: cash, stocks, real estate, cryptocurrencies, mutual funds, non-publicly traded assets
- You qualify for a federal income tax charitable deduction when you make a gift to the fund.
- You eliminate capital gains taxes when you use long-term appreciated assets.
- You don't have to retain records for each contribution.
- Families can build a tradition of giving by involving children in the decisions about what grants to recommend.

## How do I open a Donor-Advised Fund?

To open a donor-advised fund, you select a sponsoring organization. Community foundations run a number of these funds and so do financial service companies such as Fidelity, Schwab, and Vanguard. Once established, you can make an irrevocable, tax-deductible contribution into the fund.

The National Christian Foundation is a popular choice for donors interested in faithbased giving. If you would like to open Donor Advised Fund with NCF, click on this link:

#### https://www.ncfgiving.com/open/

#### A few items to note when opening your NCF fund:

- 1. The name of the fund can be anything you like but will always be bookended by "The" and "Fund" which are already included
- 2. The "Type" for you can be "can be any of the options"
- 3. The "Select an NCF office" will be "Ohio (Columbus)".
- 4. How did you hear about us can be "Central Ohio Youth For Christ"
- 5. You can add any other individuals as a fund holder/fund participants/successors/etc. under "Additional settings" and the rest of the options in the drop-down can be left on the default
- 6. Once you click "open my giving fund" an email will be sent prompting you to create passwords so you can login with your email address as the username.

## How do I give through a Donor-Advised Fund?

Contact the sponsoring organization and instruct them to make a charitable gift to the organization of your choice.

### Would you like more information?

Contact us to learn more:

Tom Aakhus, Legacy Giving Coach

taakhus@coyfc.org

614.441.7998